# **netMon-poller Documentation**

*Release 0.0.1*

**Mathijs Mortimer**

November 14, 2016

#### Contents

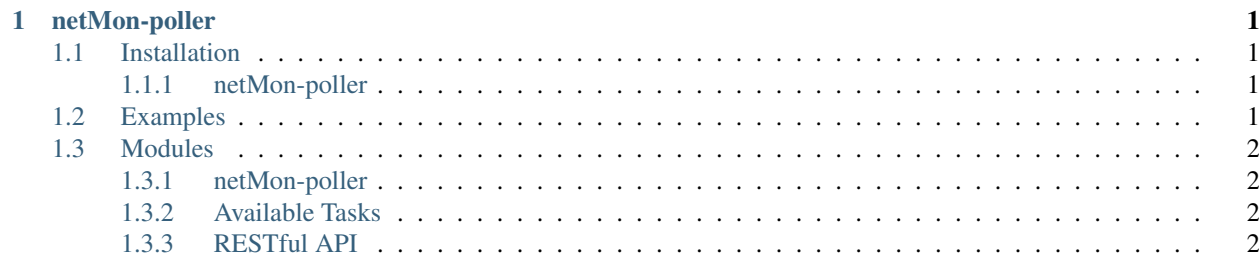

## **netMon-poller**

<span id="page-4-0"></span>Release v0.0.1.

netMon poller is an instance of a network poller part of the netMon suite. it uses ping/traceroute/iperf3/bla/bla network monitoring. interface with RESTful api

warning This is very much a work in progess, should not be released in the wild

## <span id="page-4-1"></span>**1.1 Installation**

warning nothing is documented, figure it out or don't use it

#### <span id="page-4-2"></span>**1.1.1 netMon-poller**

The preferred installation method is through PyPi (aka pip install) but as of now its not published. Will probably take a long time till it will be published

```
pip install netmon-poller
```
If pip is unavailable for any reason you can also manually install from github:

```
git clone https://github.com/thiezn/netMon-poller.git
cd netMon-poller
python3 setup.py test # (optional) testing through py.test and/or tox
python3 setup.py install
```
# <span id="page-4-3"></span>**1.2 Examples**

No examples for the moment

# <span id="page-5-0"></span>**1.3 Modules**

### <span id="page-5-1"></span>**1.3.1 netMon-poller**

**TaskManager**

**Task**

<span id="page-5-2"></span>**1.3.2 Available Tasks**

<span id="page-5-3"></span>**1.3.3 RESTful API**